## Main Office Address: Name of Co-Driver: ARE YOU ROAD **READY?**

**The MapAnythingELD Roadside Inspection Guide will help you on your way.**

Remarks

# B MapAnything

**Get In Touch**

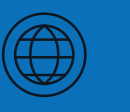

**Online**

Driver Records **support@mapanything.com Online**

USDOT #

Start/End Odom-

Exempt Driver

**Sales Phone Number Toll Free: 866-547-8016**

**MapAnythingELD Roadside Inspection Guide**

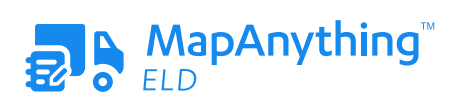

#### **HOW TO SET UP YOUR ELD**

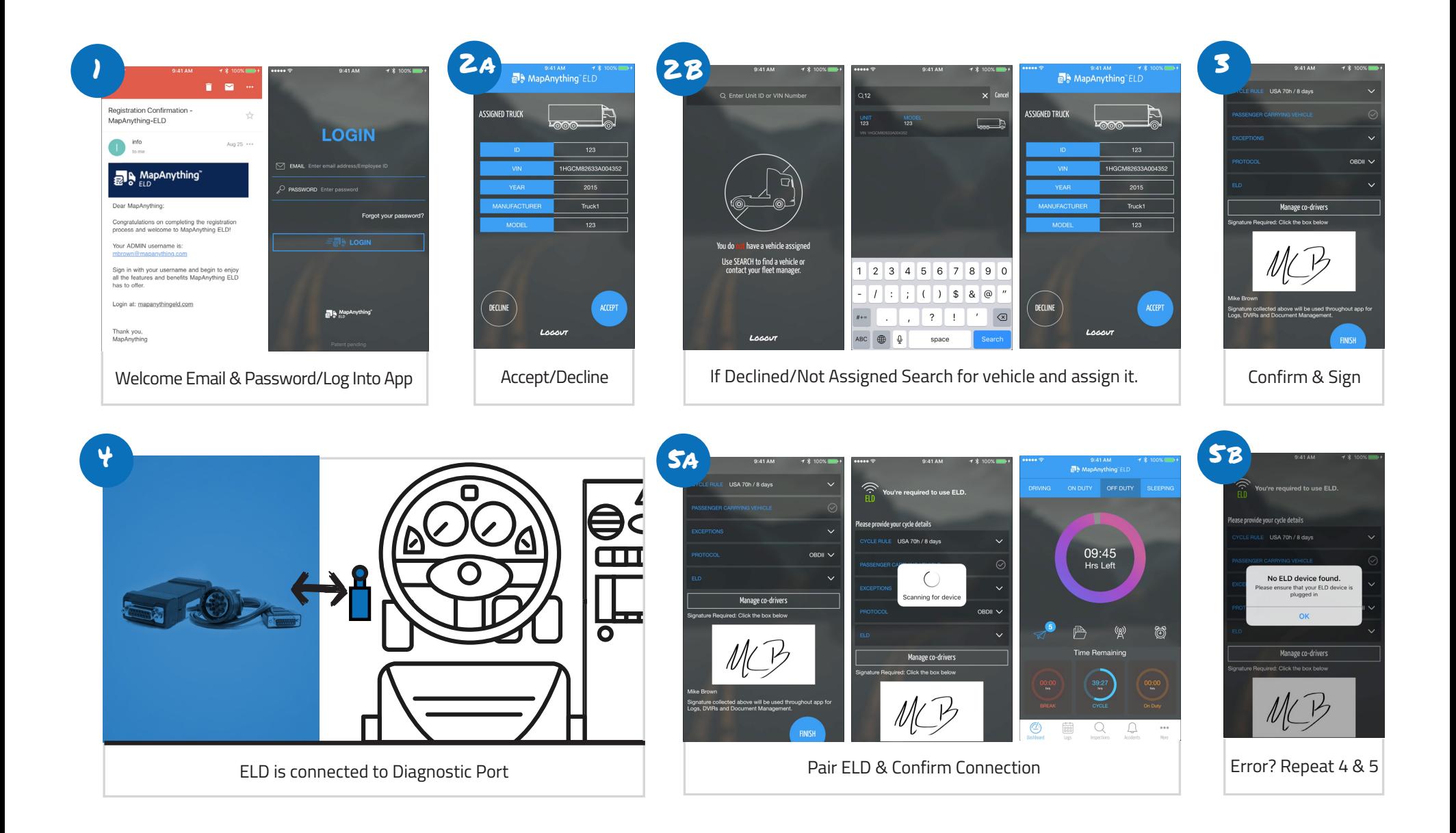

#### **DASHBOARD & DAILY LOGS**

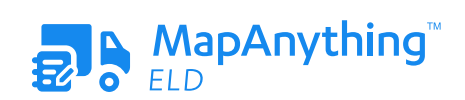

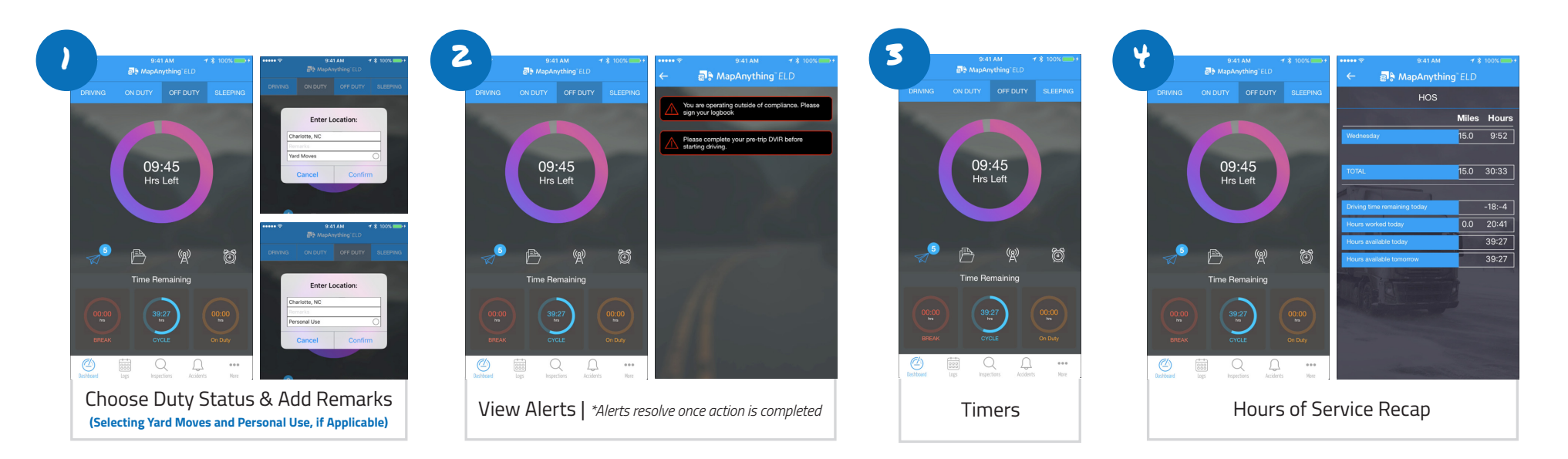

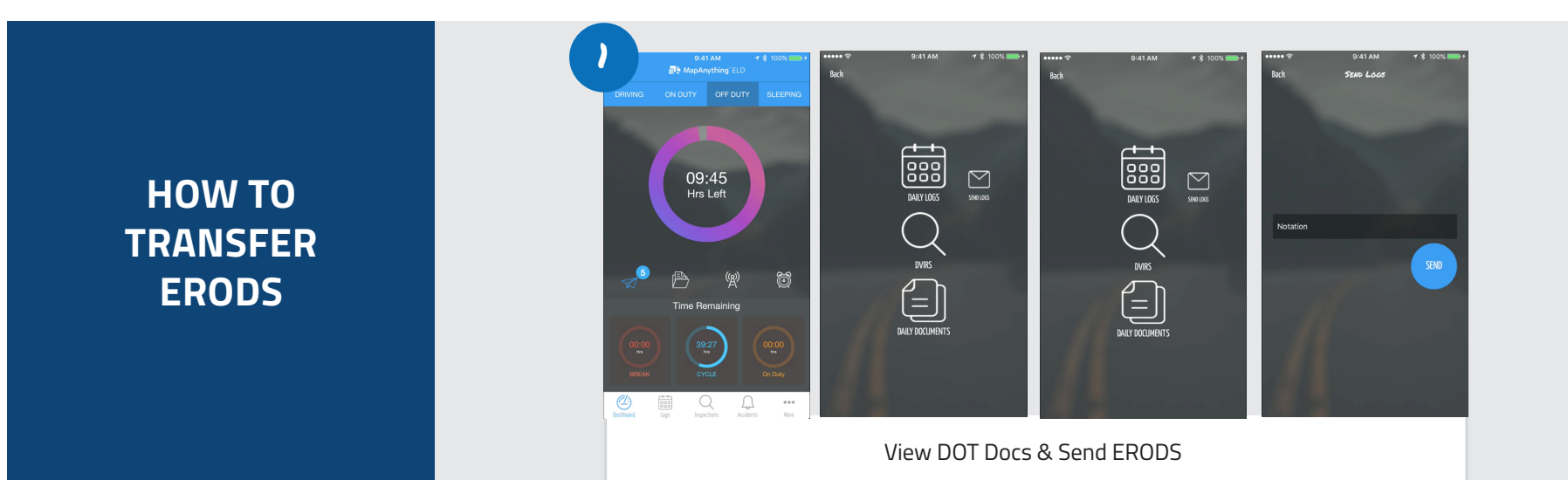

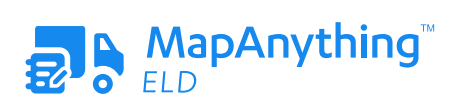

#### **USING DAILY LOGS**

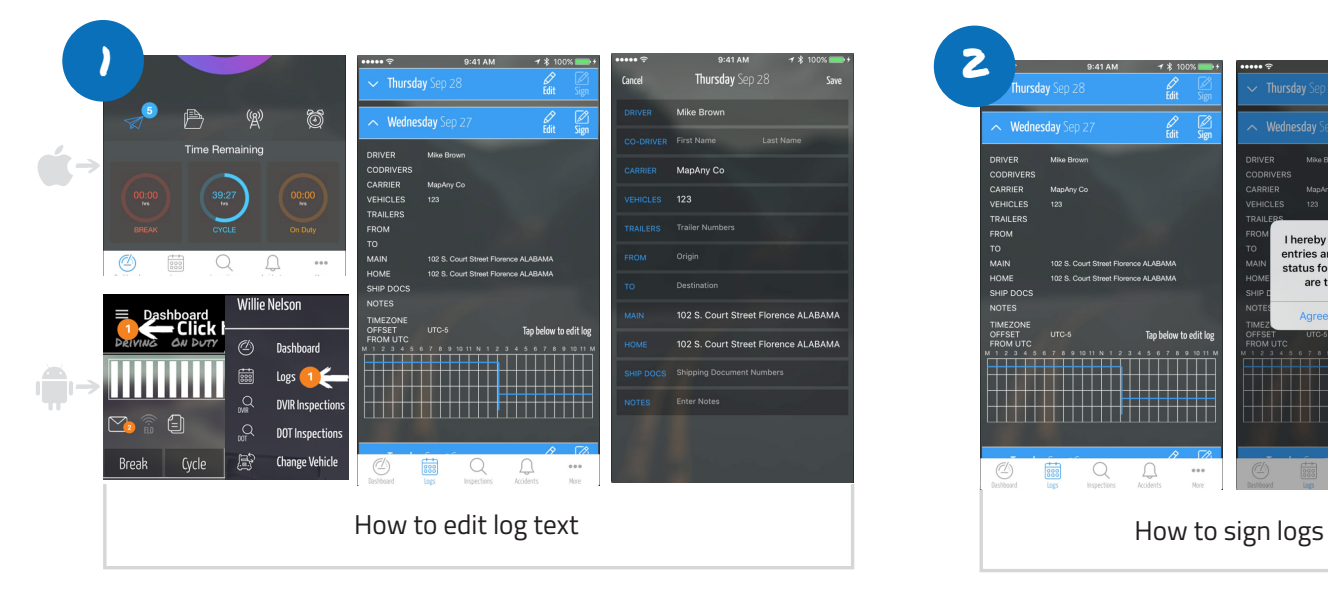

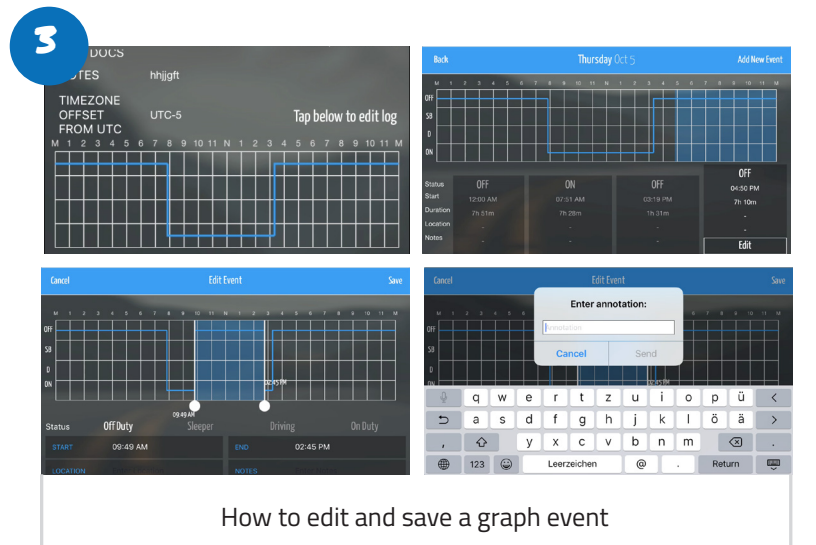

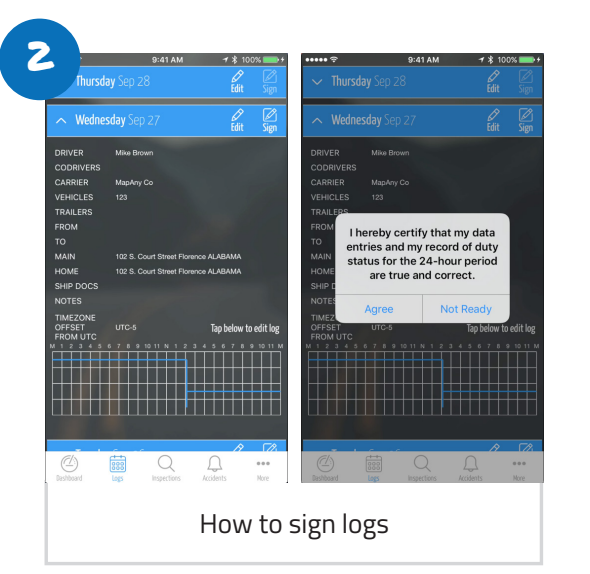

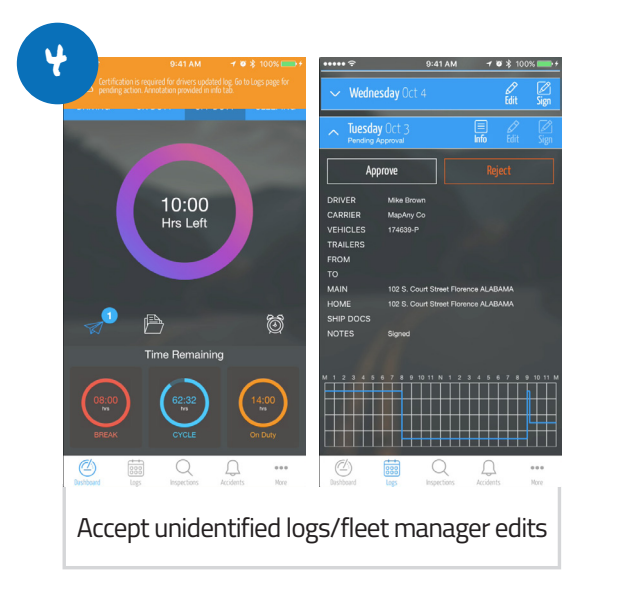

#### **How to report malfunctions and recordkeeping procedures**

- 1. Note the malfunction of the ELD and provide written notice of the malfunction to the motor carrier within 24 hours
- 2. Reconstruct the record of duty status for the current 24-hour period and the previous 7 consecutive days, and record the records of duty status on graph-grid paper logs
- 3. Continue to manually prepare a record of duty status until the ELD is serviced and brought back into compliance
- 4. Compliance Malfunction Codes:
	- PWCM Power
	- ESCM Engine Synchronization
	- TCM Timing
	- PCM Positioning
	- DRCM Data Recording
	- DTCM Data Transfer
	- O Other.

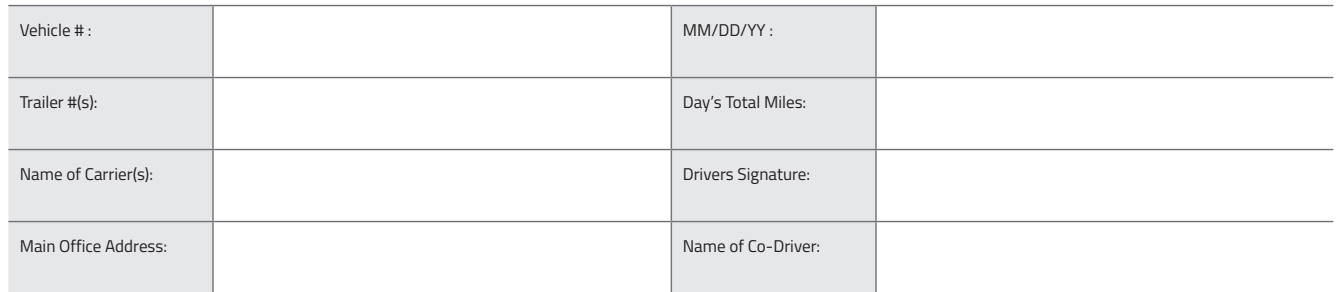

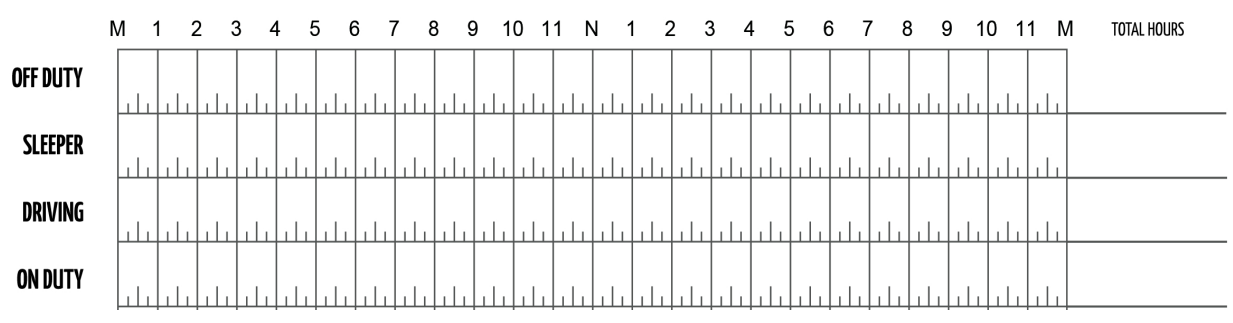

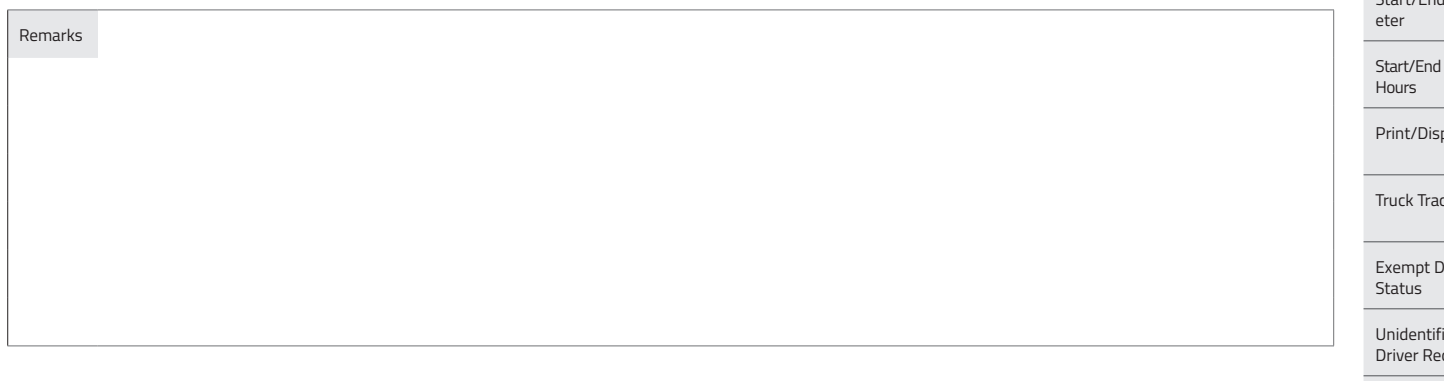

Shipping Documents # :

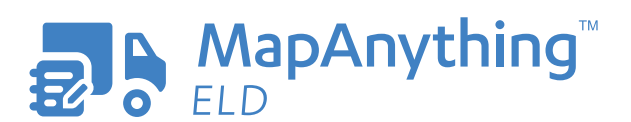

**Get In Touch 866-547-8016**

 $\begin{picture}(20,20) \put(0,0){\line(1,0){10}} \put(15,0){\line(1,0){10}} \put(15,0){\line(1,0){10}} \put(15,0){\line(1,0){10}} \put(15,0){\line(1,0){10}} \put(15,0){\line(1,0){10}} \put(15,0){\line(1,0){10}} \put(15,0){\line(1,0){10}} \put(15,0){\line(1,0){10}} \put(15,0){\line(1,0){10}} \put(15,0){\line(1,0){10}} \put(15,0){\line(1$ 

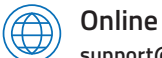

**support@mapanything.com www.mapanything.com**

Time Zone Offset from UTC

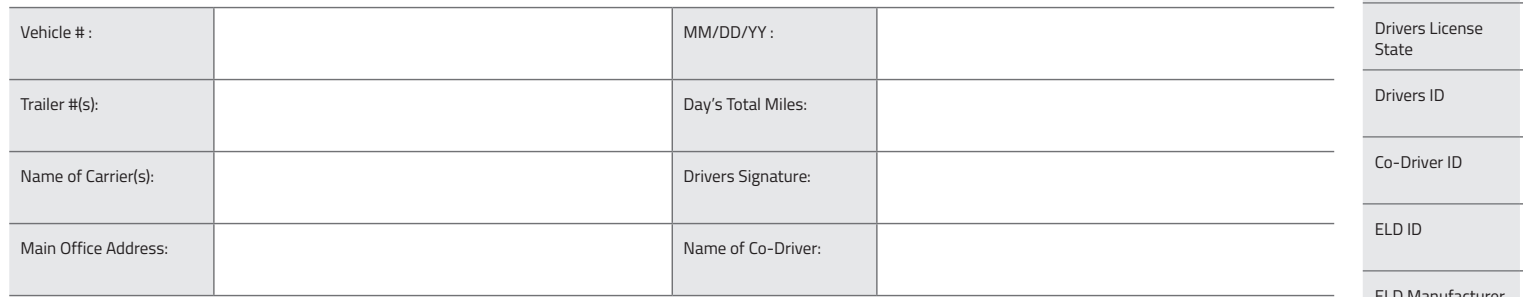

#### M 1  $2 \quad 3 \quad 4$ 8 9 10 11 N 1  $5<sup>5</sup>$ 6 7 8 9 10 11 M **TOTAL HOURS** 5 6 7  $2 \quad 3 \quad 4$ OFF DUTY باء **SLEEPER DRIVING ON DUTY**

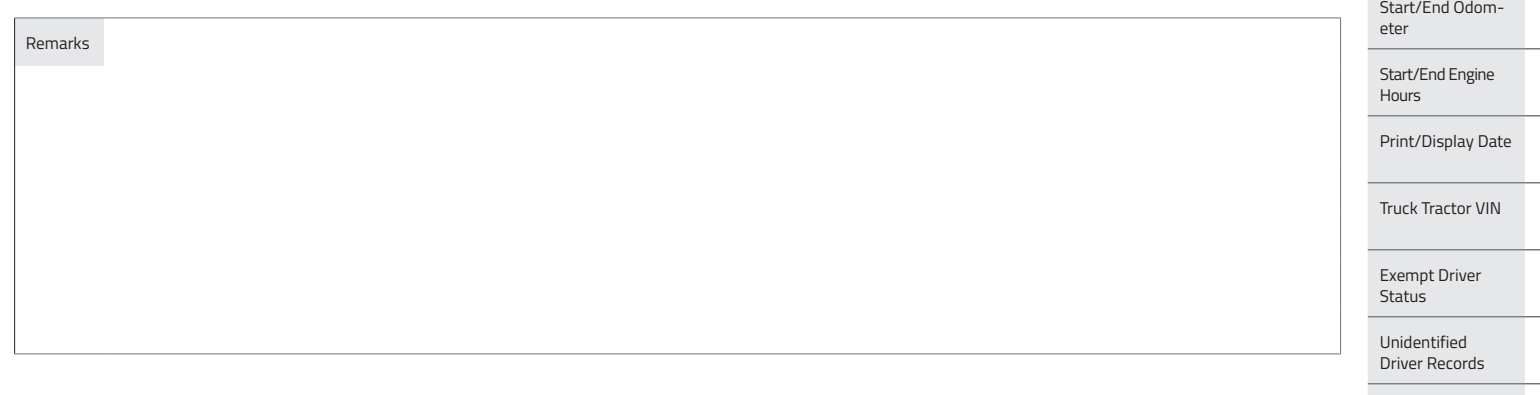

Shipping Documents # :

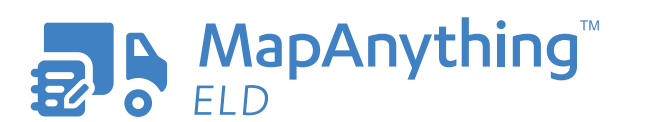

 $\begin{picture}(20,20) \put(0,0){\line(1,0){10}} \put(15,0){\line(1,0){10}} \put(15,0){\line(1,0){10}} \put(15,0){\line(1,0){10}} \put(15,0){\line(1,0){10}} \put(15,0){\line(1,0){10}} \put(15,0){\line(1,0){10}} \put(15,0){\line(1,0){10}} \put(15,0){\line(1,0){10}} \put(15,0){\line(1,0){10}} \put(15,0){\line(1,0){10}} \put(15,0){\line(1$ **Get In Touch 866-547-8016**

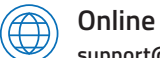

**support@mapanything.com www.mapanything.com**

ELD Manufacturer ELD Malfunction Indicators USDOT # Time Zone 24 Starting Time Data Diagnostic Indicators

Drivers License #

Current Location

File Comment

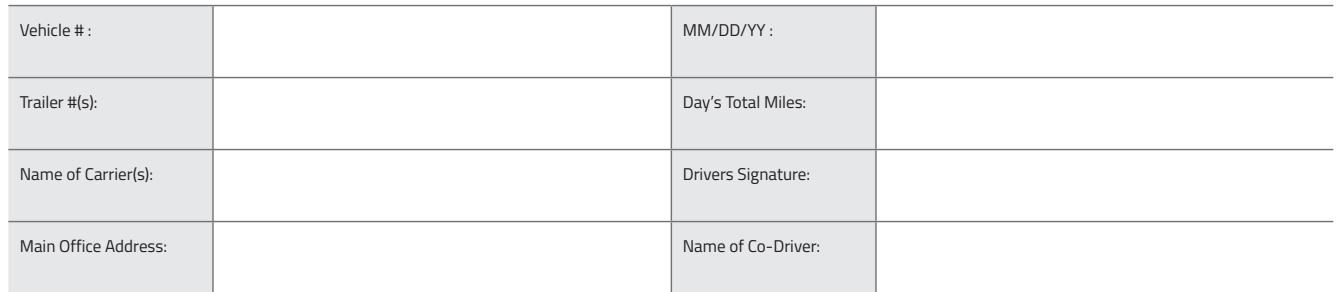

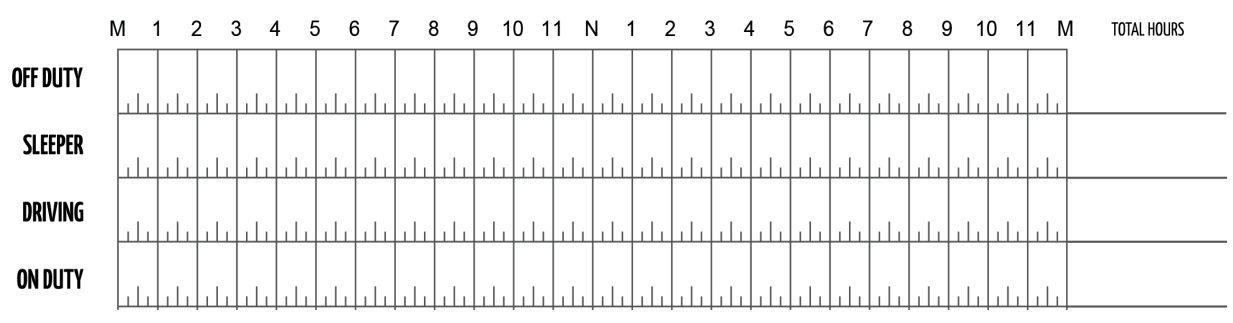

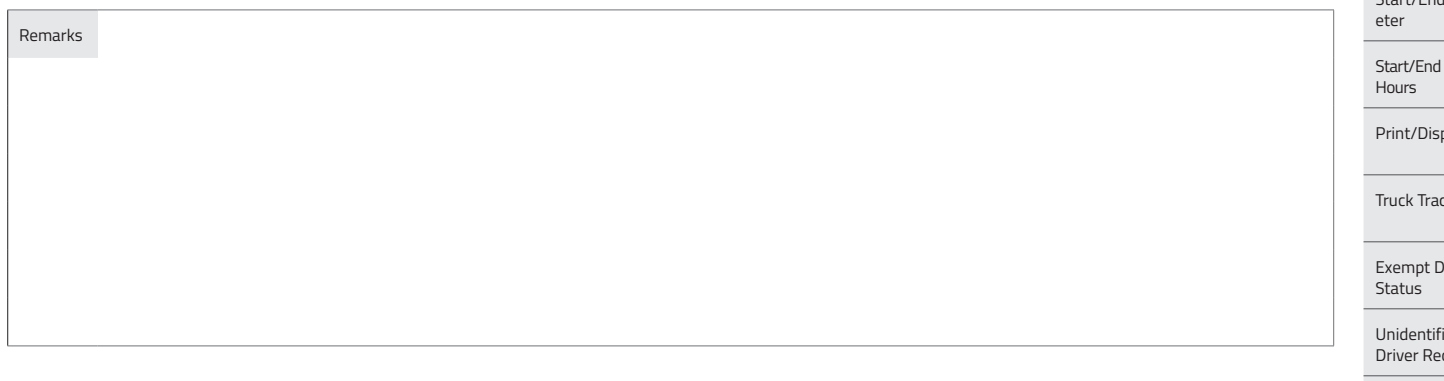

Shipping Documents # :

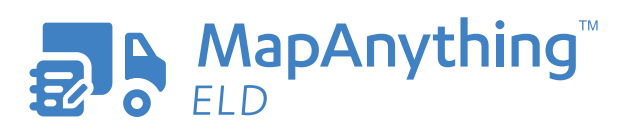

**Get In Touch 866-547-8016**

 $\begin{picture}(20,20) \put(0,0){\line(1,0){10}} \put(15,0){\line(1,0){10}} \put(15,0){\line(1,0){10}} \put(15,0){\line(1,0){10}} \put(15,0){\line(1,0){10}} \put(15,0){\line(1,0){10}} \put(15,0){\line(1,0){10}} \put(15,0){\line(1,0){10}} \put(15,0){\line(1,0){10}} \put(15,0){\line(1,0){10}} \put(15,0){\line(1,0){10}} \put(15,0){\line(1$ 

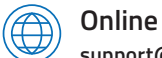

**support@mapanything.com www.mapanything.com**

Time Zone Offset from UTC

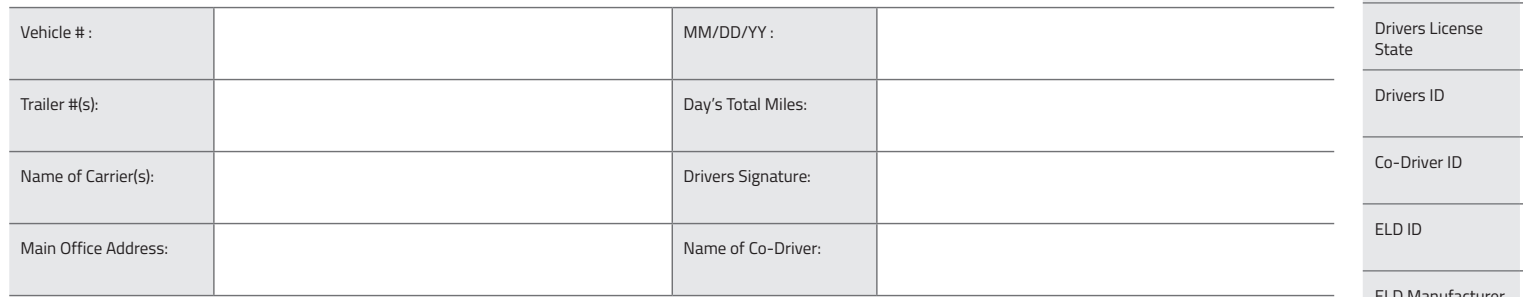

#### M 1  $2 \quad 3 \quad 4$ 8 9 10 11 N 1  $5<sup>5</sup>$ 6 7 8 9 10 11 M **TOTAL HOURS** 5 6 7  $2 \quad 3 \quad 4$ OFF DUTY باء **SLEEPER DRIVING ON DUTY**

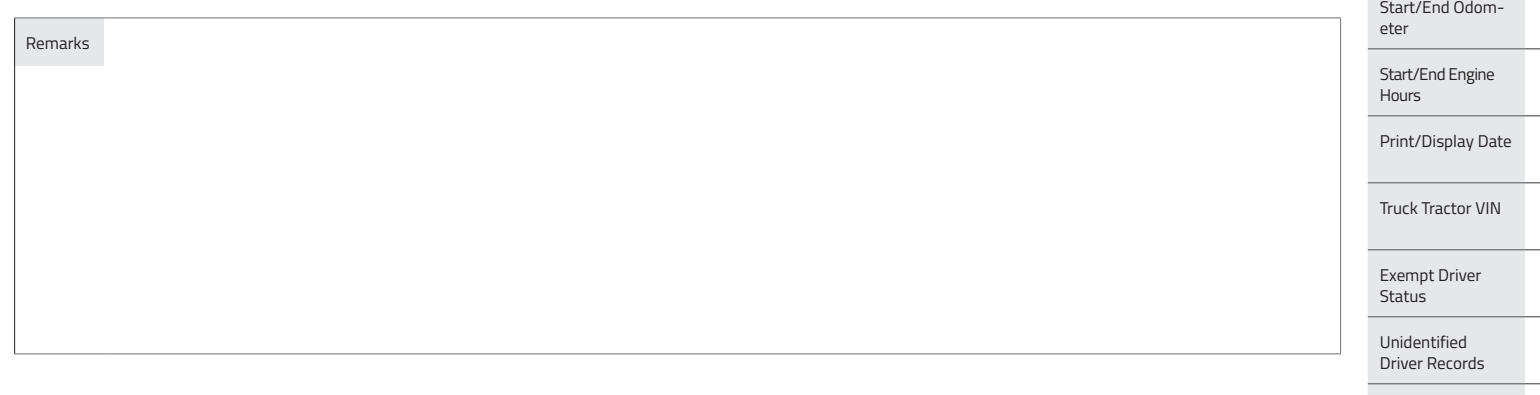

Shipping Documents # :

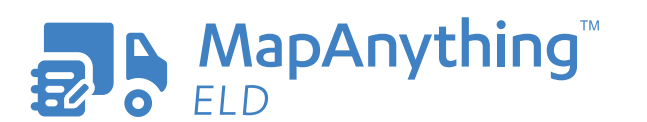

 $\begin{picture}(20,20) \put(0,0){\line(1,0){10}} \put(15,0){\line(1,0){10}} \put(15,0){\line(1,0){10}} \put(15,0){\line(1,0){10}} \put(15,0){\line(1,0){10}} \put(15,0){\line(1,0){10}} \put(15,0){\line(1,0){10}} \put(15,0){\line(1,0){10}} \put(15,0){\line(1,0){10}} \put(15,0){\line(1,0){10}} \put(15,0){\line(1,0){10}} \put(15,0){\line(1$ **Get In Touch 866-547-8016**

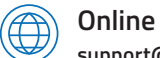

**support@mapanything.com www.mapanything.com**

ELD Manufacturer ELD Malfunction Indicators USDOT # Time Zone 24 Starting Time Data Diagnostic Indicators

Drivers License #

Current Location

File Comment

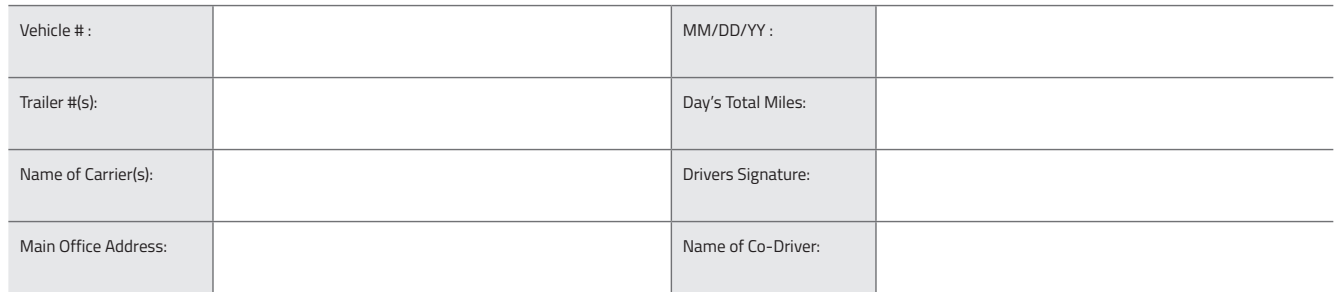

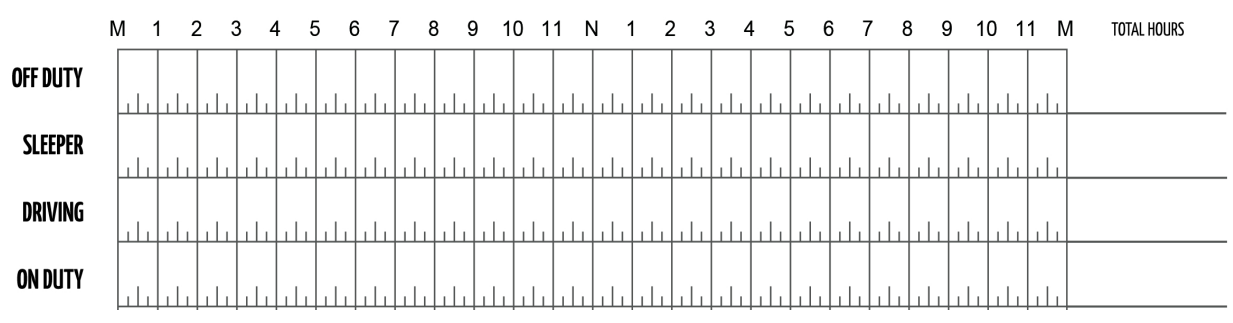

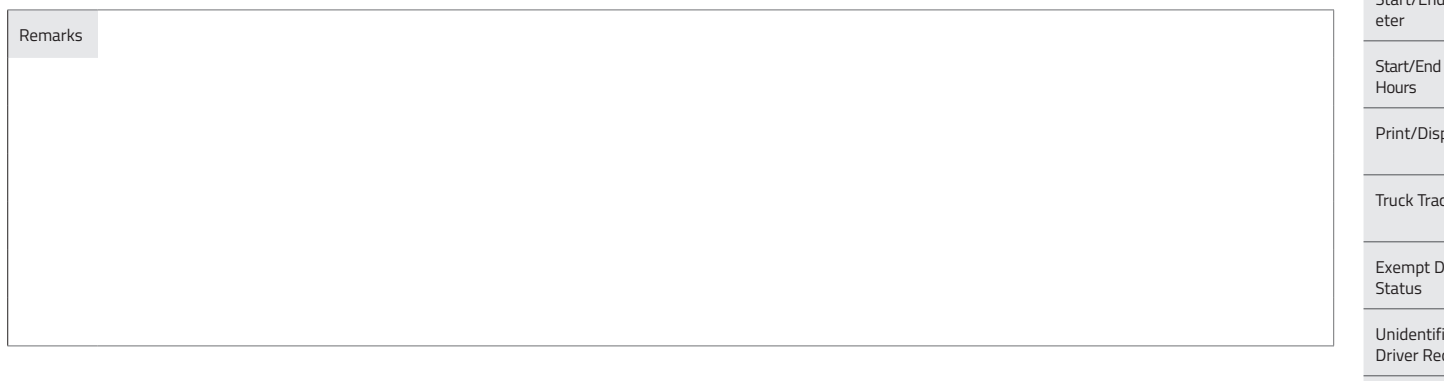

Shipping Documents # :

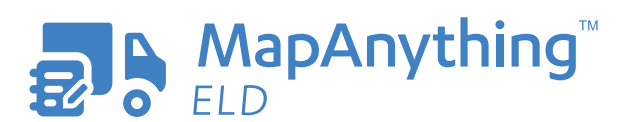

**Get In Touch 866-547-8016**

 $\begin{picture}(20,20) \put(0,0){\line(1,0){10}} \put(15,0){\line(1,0){10}} \put(15,0){\line(1,0){10}} \put(15,0){\line(1,0){10}} \put(15,0){\line(1,0){10}} \put(15,0){\line(1,0){10}} \put(15,0){\line(1,0){10}} \put(15,0){\line(1,0){10}} \put(15,0){\line(1,0){10}} \put(15,0){\line(1,0){10}} \put(15,0){\line(1,0){10}} \put(15,0){\line(1$ 

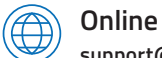

**support@mapanything.com www.mapanything.com**

Time Zone Offset from UTC

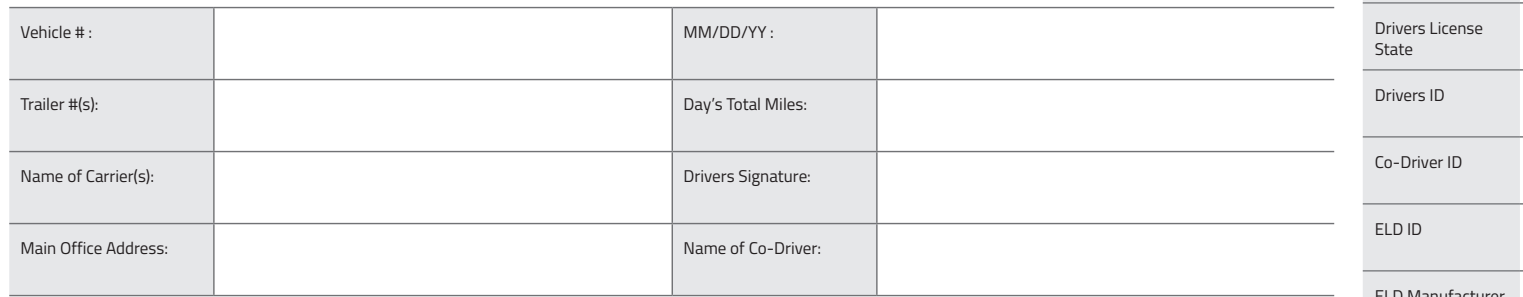

#### M 1  $2 \quad 3 \quad 4$ 8 9 10 11 N 1  $5<sup>5</sup>$ 6 7 8 9 10 11 M **TOTAL HOURS** 5 6 7  $2 \quad 3 \quad 4$ OFF DUTY باء **SLEEPER DRIVING ON DUTY**

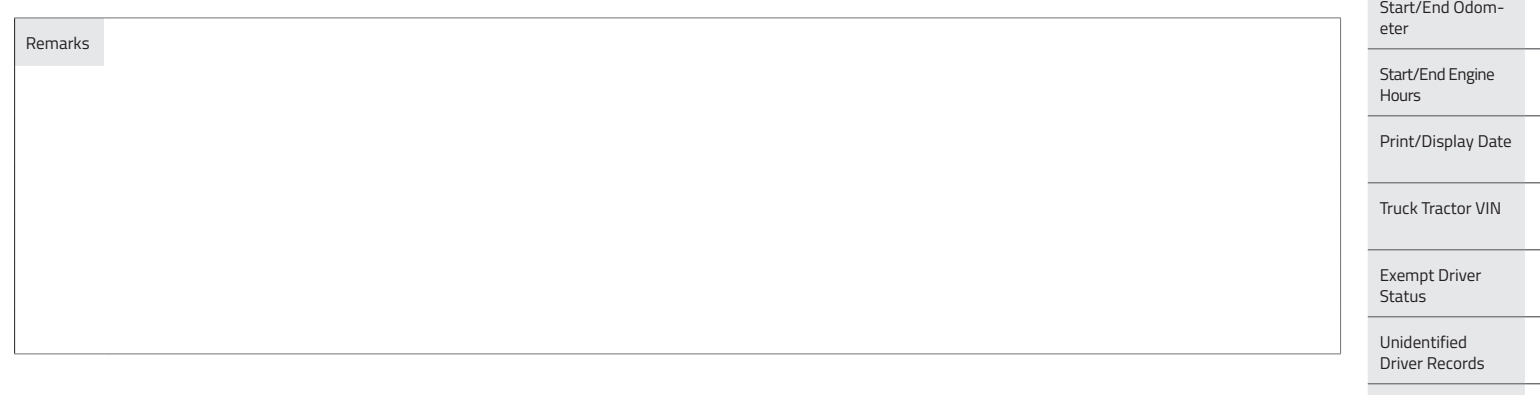

Shipping Documents # :

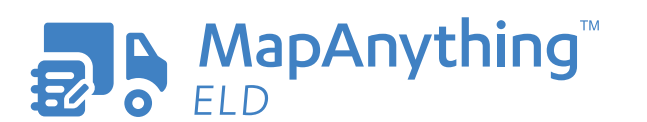

 $\begin{picture}(20,20) \put(0,0){\line(1,0){10}} \put(15,0){\line(1,0){10}} \put(15,0){\line(1,0){10}} \put(15,0){\line(1,0){10}} \put(15,0){\line(1,0){10}} \put(15,0){\line(1,0){10}} \put(15,0){\line(1,0){10}} \put(15,0){\line(1,0){10}} \put(15,0){\line(1,0){10}} \put(15,0){\line(1,0){10}} \put(15,0){\line(1,0){10}} \put(15,0){\line(1$ **Get In Touch 866-547-8016**

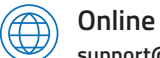

**support@mapanything.com www.mapanything.com**

ELD Manufacturer ELD Malfunction Indicators USDOT # Time Zone 24 Starting Time Data Diagnostic Indicators

Drivers License #

Current Location

File Comment

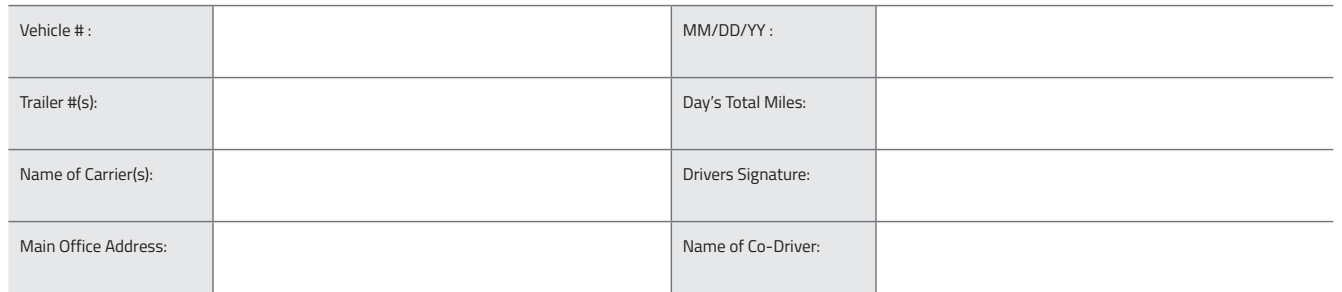

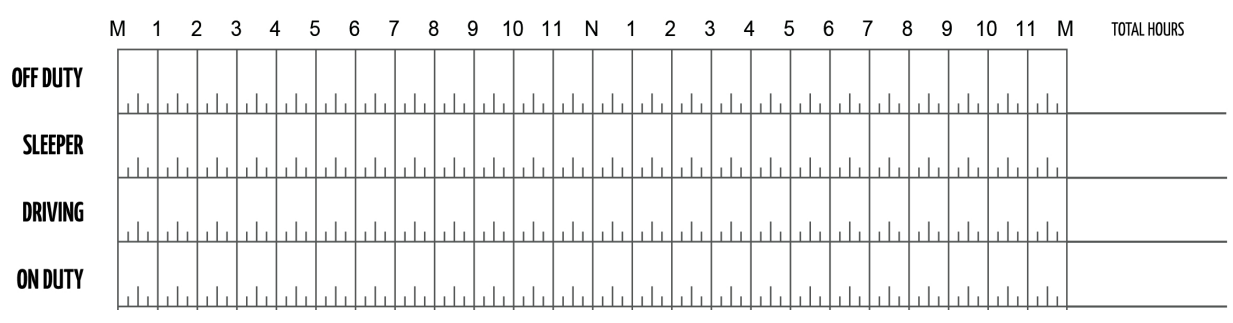

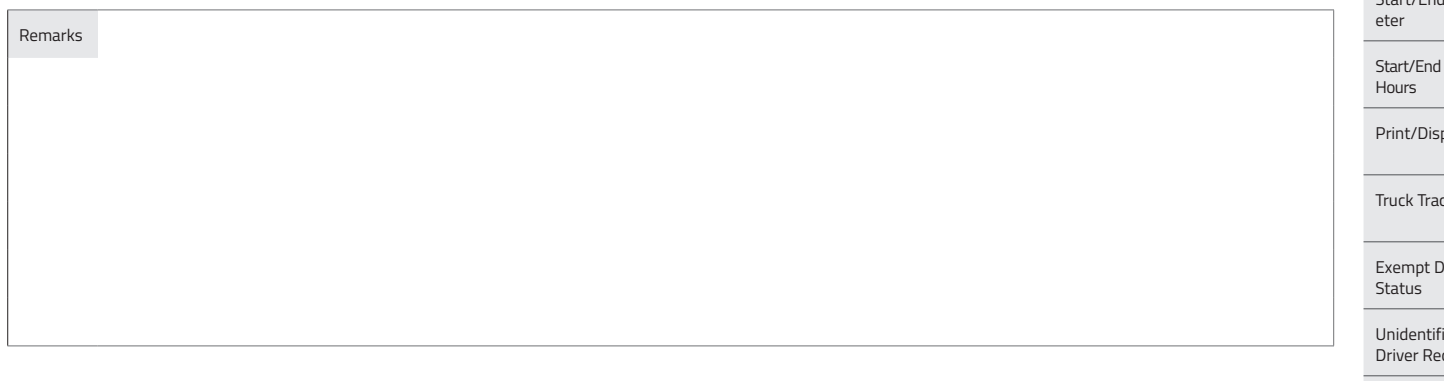

Shipping Documents # :

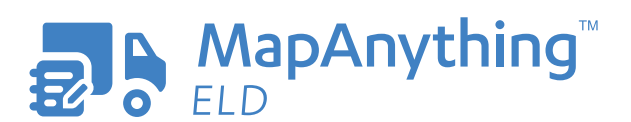

**Get In Touch 866-547-8016**

 $\begin{picture}(20,20) \put(0,0){\line(1,0){10}} \put(15,0){\line(1,0){10}} \put(15,0){\line(1,0){10}} \put(15,0){\line(1,0){10}} \put(15,0){\line(1,0){10}} \put(15,0){\line(1,0){10}} \put(15,0){\line(1,0){10}} \put(15,0){\line(1,0){10}} \put(15,0){\line(1,0){10}} \put(15,0){\line(1,0){10}} \put(15,0){\line(1,0){10}} \put(15,0){\line(1$ 

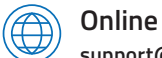

**support@mapanything.com www.mapanything.com**

Time Zone Offset from UTC

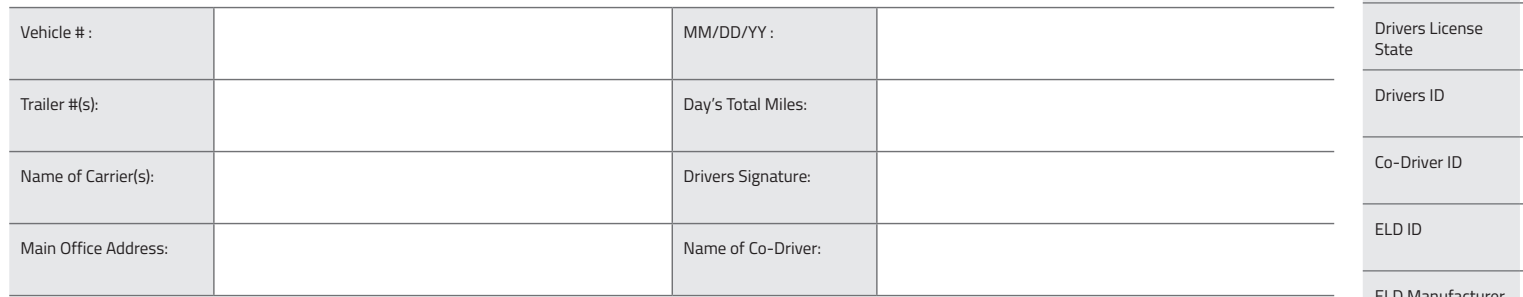

#### M 1  $2 \quad 3 \quad 4$ 8 9 10 11 N 1  $5<sup>5</sup>$ 6 7 8 9 10 11 M **TOTAL HOURS** 5 6 7  $2 \quad 3 \quad 4$ OFF DUTY باء **SLEEPER DRIVING ON DUTY**

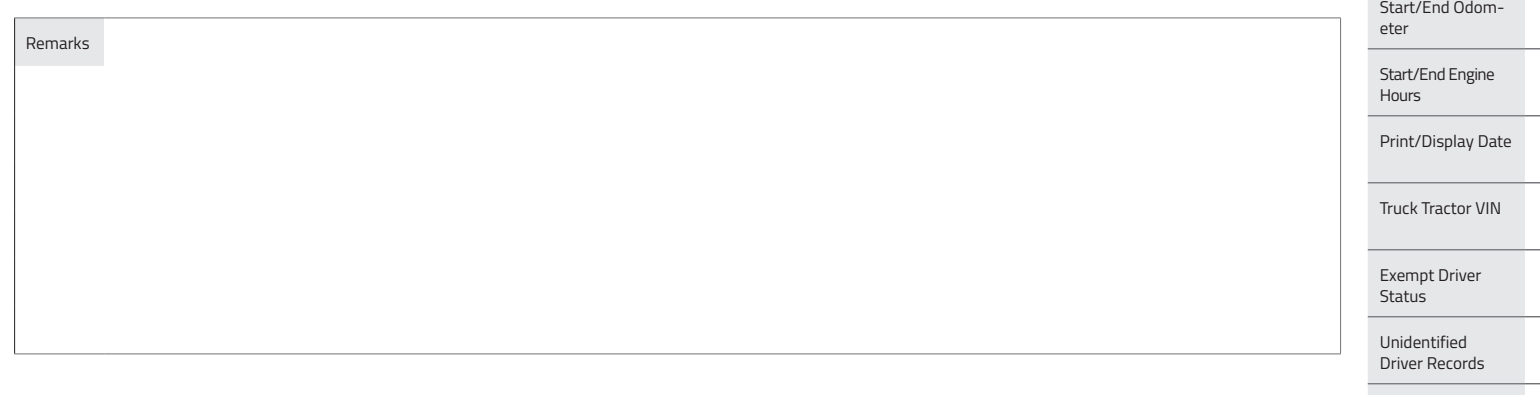

Shipping Documents # :

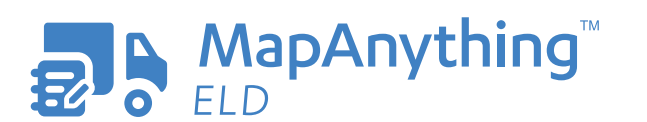

 $\begin{picture}(20,20) \put(0,0){\line(1,0){10}} \put(15,0){\line(1,0){10}} \put(15,0){\line(1,0){10}} \put(15,0){\line(1,0){10}} \put(15,0){\line(1,0){10}} \put(15,0){\line(1,0){10}} \put(15,0){\line(1,0){10}} \put(15,0){\line(1,0){10}} \put(15,0){\line(1,0){10}} \put(15,0){\line(1,0){10}} \put(15,0){\line(1,0){10}} \put(15,0){\line(1$ **Get In Touch 866-547-8016**

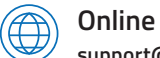

**support@mapanything.com www.mapanything.com**

ELD Manufacturer ELD Malfunction Indicators USDOT # Time Zone 24 Starting Time Data Diagnostic Indicators

Drivers License #

Current Location

File Comment